### Comparing Python, MATLAB, and Mathcad

- Sample Code in Python, Matlab, and Mathcad
  - Polynomial fit
  - Integrate function
  - Stiff ODE system
  - System of 6 nonlinear equations
  - Interpolation
  - 2D heat equation: MATLAB/Python only
- IPython Notebooks

Thanks to David Lignell for providing the comparison code

# Code: fit polynomial to data

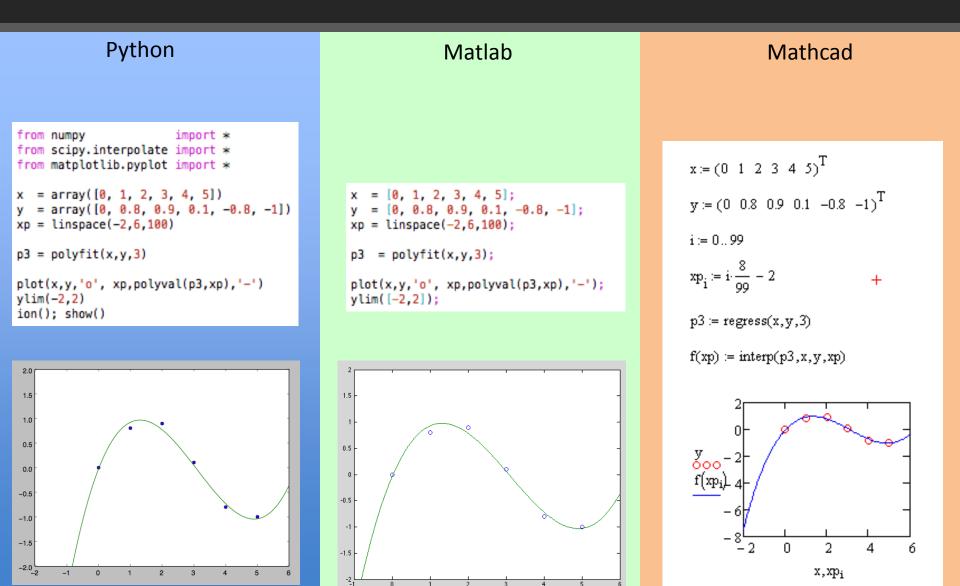

### Code: integrate function

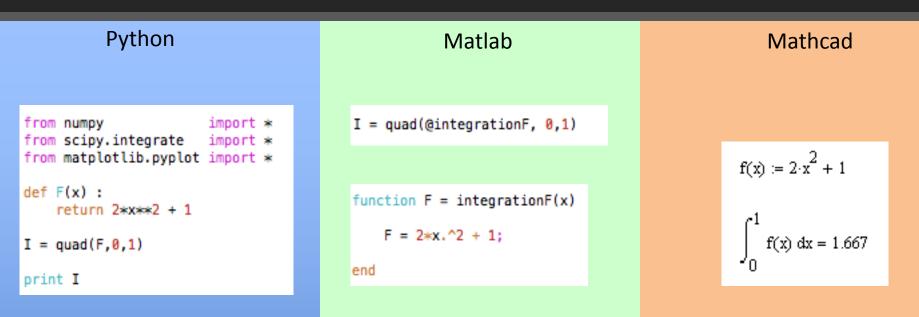

2 files (optional)

## Code: Stiff ODE system

### Python

```
from numpy import *
from scipy.integrate import *
from matplotlib.pyplot import *

def odeF(y,t) :
    dydt = zeros(2)
    dydt[0] = y[1]
    dydt[1] = 1000*(1-y[0]**2)*y[1]-y[0]
    return dydt

t = linspace(0,3000,500)
```

```
y0 = array([2, 0])
y = odeint(odeF, y0, t, mxstep=1000)
```

```
plot(t,y[:,0],'-')
ion(); show()
```

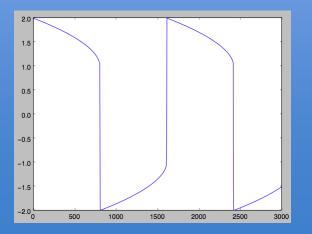

#### Matlab

```
function ydot = odeF(t,y)
```

```
ydot(1,1) = y(2);
ydot(2,1) = 1000*(1-y(1)^2)*y(2)-y(1);
```

#### end

tend = 3000; y0 = [2 0]; [t y] = ode15s(@odeF, [0 tend], y0);

plot(t,y(:,1),'-');

### 2 files

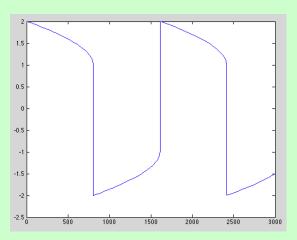

### Mathcad

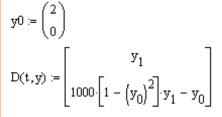

tend := 3000

sol := AdamsBDF(y0,0,tend,500,D)

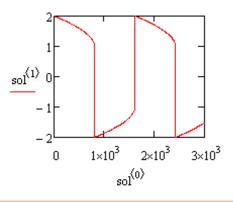

### Code: interpolation

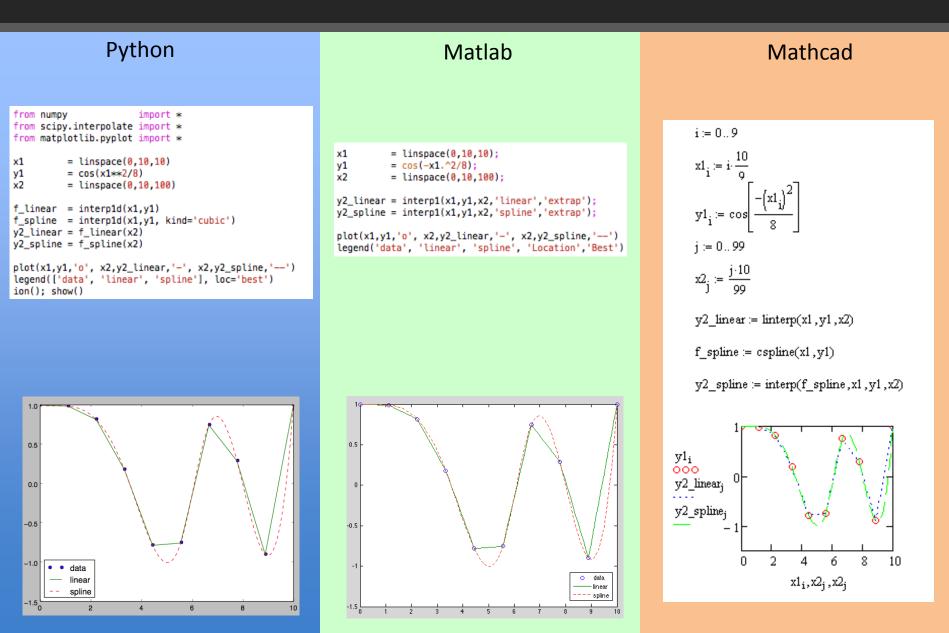

### Code: system of nonlinear equations

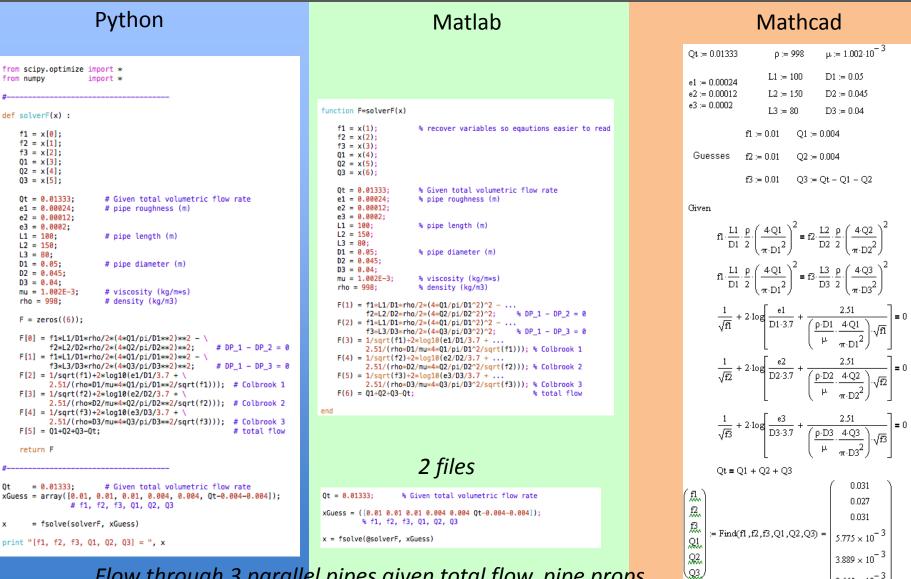

 $3.665 \times 10^{-3}$ 

Flow through 3 parallel pipes given total flow, pipe props

### Code: 2D unsteady heat equation

### Python

|                                                                                                    | •                                                                                                    |  |
|----------------------------------------------------------------------------------------------------|----------------------------------------------------------------------------------------------------|--|
| <pre># 2-D unsteady heat equation<br/># df/dt = atpha#d2f/dk2 + d2f/<br/># Forward Euler, central diffe<br/># Finite difference<br/># Points on boundaries, solve<br/># BC = 0; IC = 0</pre> | rence.                                                                                                    |  |
| from numpy impo<br>from matplotlib.pyplot impo<br>from mpl_toolkits.mplot3d impo<br>from math impo                                                                                           | rt *<br>rt *                                                                                                    |  |
| Ld = 1.0<br>nTauRun = 0.5<br>nxy = 22<br>alpha = 1<br>cfl = 0.5                                                                                                    | <pre># domain length # # of diffusion timescales to run # # of uniform grid points in x, y # thermal diffusivity # time step factor</pre>    |  |
| <pre>tau = Ld**2/alpha tend = nTauRun*tau dxy = Ld/(nxy-1) dt = dxy**2/alpha/4*cfl nt = ceil(tend/dt) dt = tend/nt np = ceil(1/cfl)*10</pre>                                                 | <pre># domain diffusion timescale # run time # grid spacing # time step size # number of time steps # clean it up # how often to plot?</pre> |  |
| <pre>f = zeros((nt,nxy,nxy)) S = ones((nt,nxy,nxy))</pre>                                                                                                    | <pre># initialize the solution # set the source term</pre>                                                                                   |  |
| <pre>X,Y = meshgrid(linspace(0,Ld,n)<br/>i = arange(1,nxy-1)<br/>j = i</pre>                                                                                                    | xy),linspace(0,Ld,nxy))  # for plotting                                                                                                    |  |
| <pre>for it in arange(1,nt) :</pre>                                                                                                    |                                                                                                    |  |
| <pre>f[it][ix_(i,j)] = f[it-1][ix_(i,j)] \</pre>                                                                                                    |                                                                                                    |  |
| <pre>if(it%np==0) : #     clf()     contourf(X,Y,f[it,:,:]     ion(); show()     aa = raw_input()</pre>                                                                                      | 20)                                                                                                    |  |
|                                                                                                    | 0.1                                                                                                    |  |

#### Matlab

```
% 2-D unsteady heat equation
% df/dt = alpha*d2f/dx2 + d2f/dy2 + S
% Forward Euler, central difference.
% Finite difference
% Points on boundaries, solve interior points.
% BC = 0; IC = 0
Ld
         = 1.0:
                                % domain length
nTauRun = 0.5:
                                % # of diffusion timescales to run
nxy
         = 22;
                                % # of uniform grid points in x, y
alpha
      = 1;
                                % thermal diffusivity
         = 0.5:
cfl
                                % time step factor
tau = Ld^2/alpha;
                                % domain diffusion timescale
tend = nTauRun*tau;
                                % run time
dxy = Ld/(nxy-1);
                                % grid spacing
dt = dxy^2/alpha/4*cfl;
                                % time step size
nt = ceil(tend/dt):
                                % number of time steps
dt
   = tend/nt;
                                % clean it up
np
    = ceil(1/cfl)*10:
                                % how often to plot?
f = zeros(nt,nxy,nxy);
                                % initialize the solution
S = ones(nt,nxy,nxy);
                                % set the source term
[X,Y] = meshgrid(linspace(0,Ld,nxy),linspace(0,Ld,nxy)); % for plotting
i = 2:nxy-1;
j = i;
for it=2:nt
    f(it,i,j) = f(it-1,i,j) \dots
                + (alpha*dt/dxy^2)*(f(it-1,i-1,j)-2*f(it-1,i,j)+f(it-1,i+1,j)) ...
                + (alpha*dt/dxy^2)*(f(it-1,i,j-1)-2*f(it-1,i,j)+f(it-1,i,j+1)) ....
                + S(it-1,i,j);
    if(mod(it,np)==0)
                                % plot
        Z = reshape(f(it,:,:),nxy,nxy);
        contourf(X,Y,Z,20);
        pause(0.1);
    end
end
```

### Finite difference, Euler integration

# IPython Notebook

- A wrapper with full Python functionality
- Web interface (and others)
- Workbook
  - Edit and output dynamically
  - Document as you go, with formatting
  - Print/share
  - Embed images and movies, etc.
  - Direct code loading
- Interactive e-books are written in IPython notebook
- Symbolic solver with formatted output

| In [39]: | f=exp(x)+x+a**2              |
|----------|------------------------------|
|          |                              |
| In [40]: | <pre>integrate(f,x)</pre>    |
| Out[40]: | $a^2x + \frac{x^2}{2} + e^x$ |

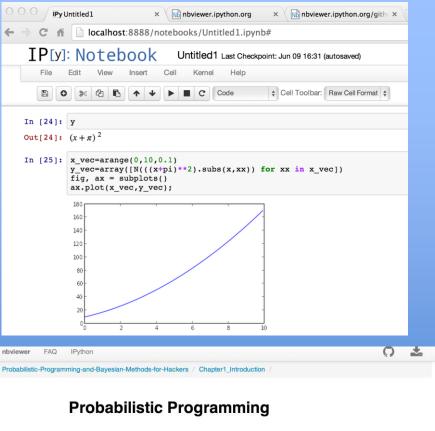

#### and Bayesian Methods for Hackers

#### Version 0.1

Welcome to *Bayesian Methods for Hackers*. The full Github repository is available at github/Probabilistic-Programming-and-Bayesian-Methods-for-Hackers. The other chapters can be found on the project's homepage. We hope you enjoy the book, and we encourage any contributions!

#### **Chapter 1**